#### Structured Programming

# **Course – Information**

- •**Structured Programming – C++**
- •**(3 hour lecture + 2 hour lab) a week.**
- •**Assessment (100)**

Year Work 10% (During the term) Mid Term Exam 10% (Week 8) Practical Examination 10% (Week 15) Final Exam 70% (Week 16)

### **Course – Text Book and References**

- **Absolute C++,** 4th edition, Walter Savitch, Addison Wesley, 2009.
- **C++ How to program, 7**th edition, Deitel and Deitel Pearson, 2010.
- **References**: ENDLESS list.

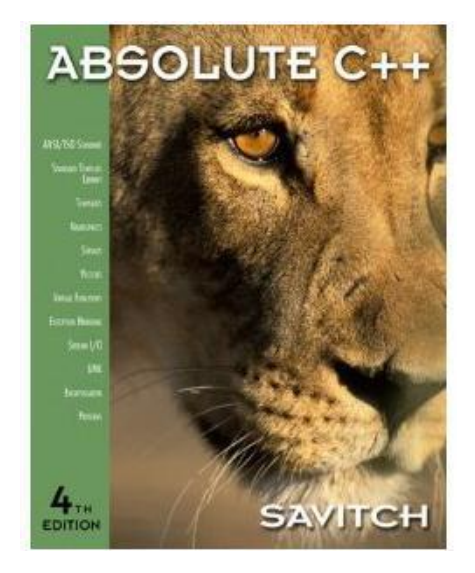

## **Course – Outline**

- **1. Introduction**
- **2. Basics**
- **3. Control Structures**
- **4. Introducing Data Types and Operators**
- **5. Creating Conditional Statements**
- **6. Creating Iteration Statements**
- **7. Functions**
- **8. Recursion**
- **9. Parameters, Overloading, and Reference**
- **10. Arrays**
- **11. Strings**
- **12. Structures**
- **13. Streams and File I/O**

## Binary-Encoded Data

- Computers store and process data in binary representations
	- Binary means "two"
	- There are only ones and zeros
	- Called bits

## 1101010110001110101100111

## Binary representation of data

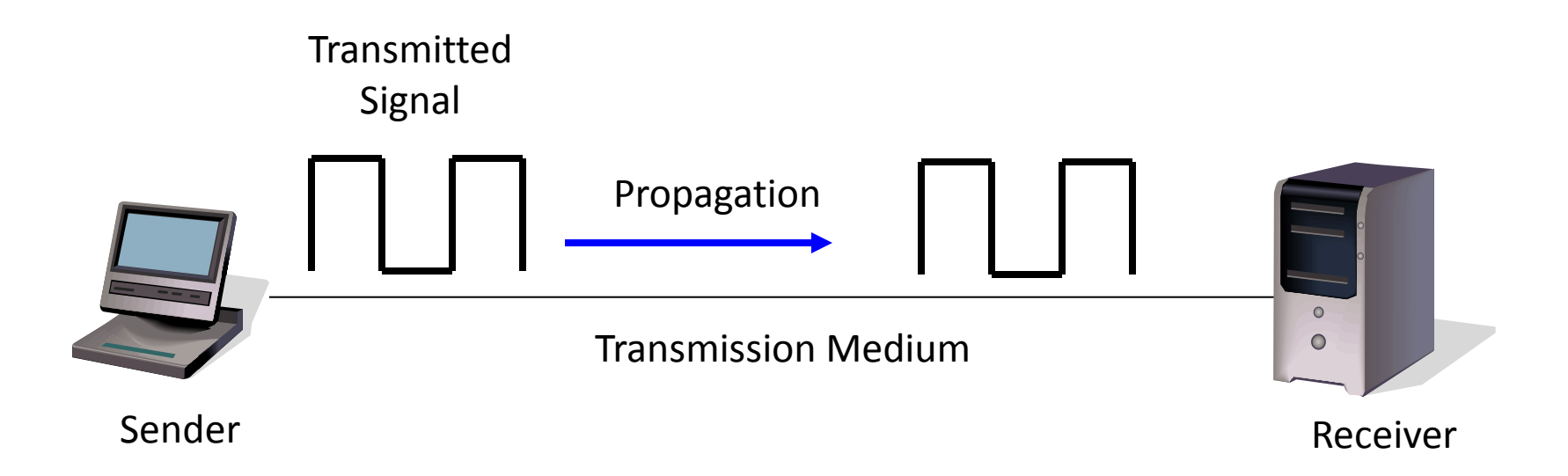

# Binary-Encoded Data

- Non-Binary Data Must be Encoded into Binary
	- Text
	- Integers (whole numbers)
	- Decimal numbers
	- Alternatives (North, South, East, or West, etc.)
	- Graphics
	- Human voice  $Hello \longrightarrow 11011001...$
	- etc.

# Binary-Encoded Data

- Some data are inherently binary
	- 48-bit Ethernet addresses
	- 32-bit IP addresses
	- Need no further encoding

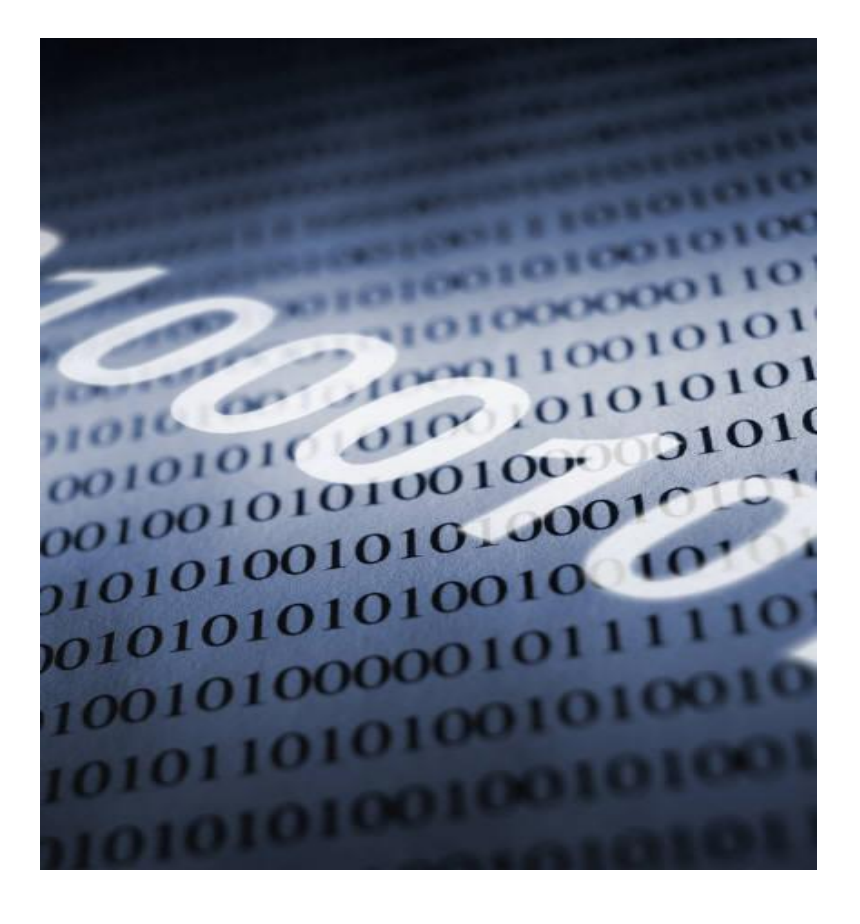

## Figure 3-2: Arithmetic with Binary Numbers

#### **Binary Arithmetic for Whole Numbers (Integers) (Counting Begins with 0, not 1)**

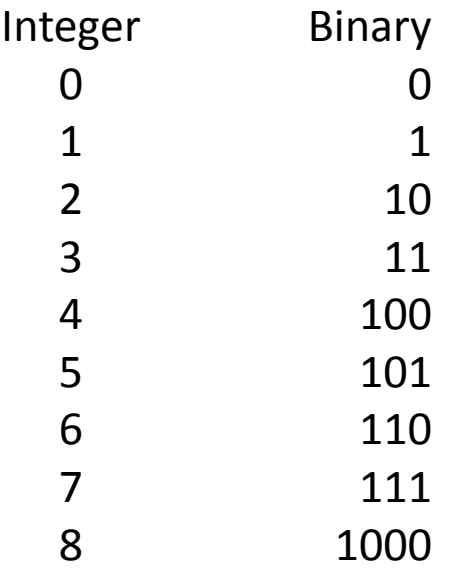

"There are 10 kinds of people those who understand binary and those who don't"

## Figure 3-2: Arithmetic with Binary Numbers, Continued

**Binary Arithmetic for Binary Numbers**

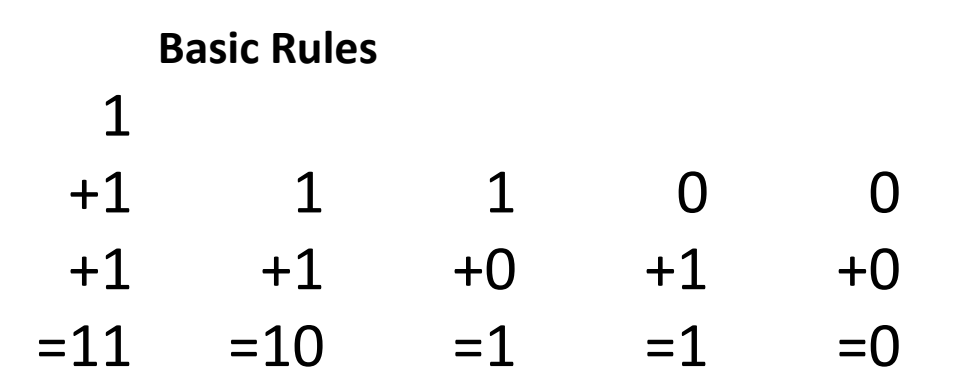

## Figure 3-2: Arithmetic with Binary Numbers, Continued

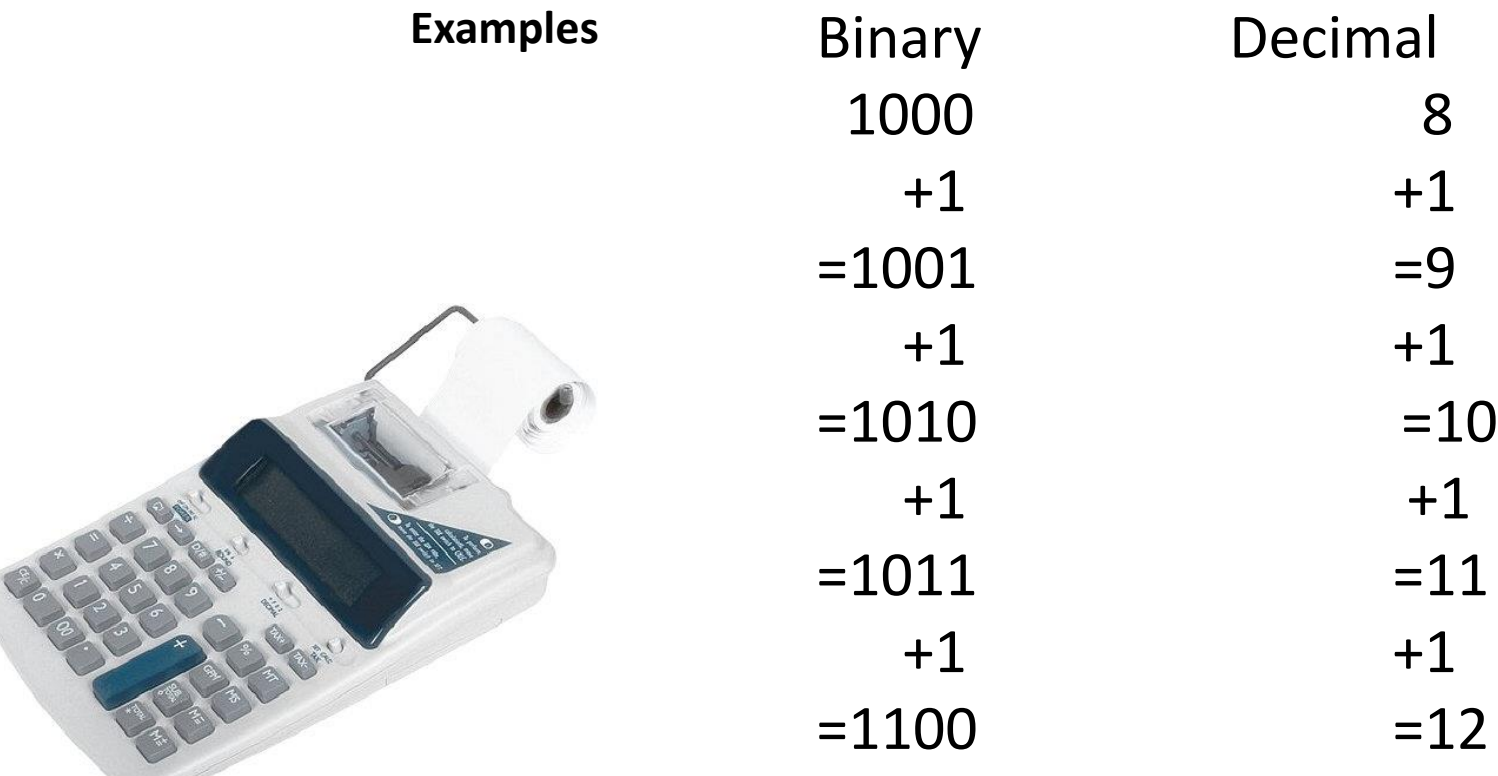

#### Figure 3-3: Binary Encoding for Alternatives

Encoding Alternatives (Product number, region, gender, etc.) (N bits can represent 2N Alternatives)

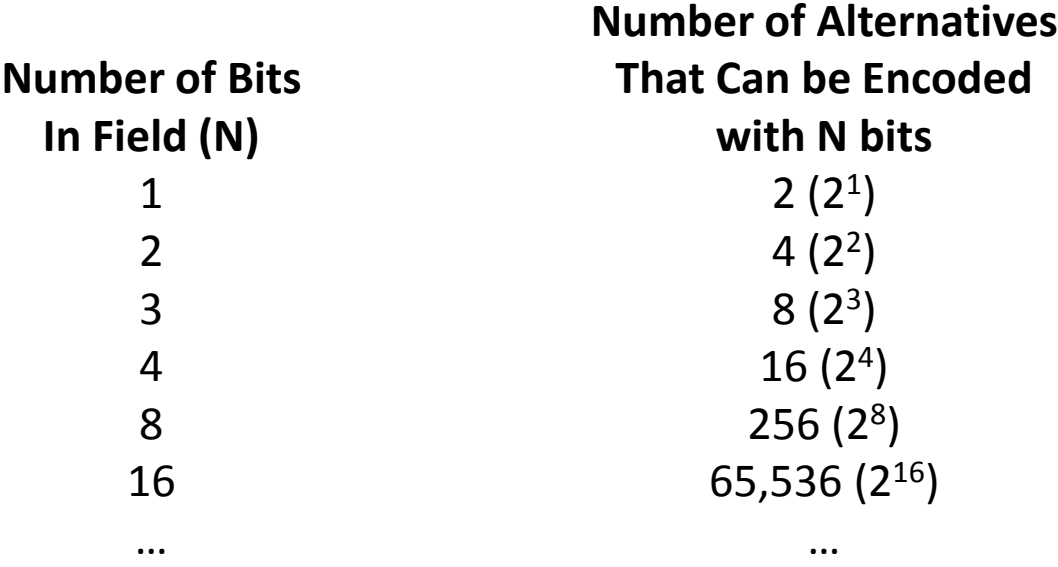

Each added bit doubles the number of alternatives that can be represented

#### Figure 3-3: Binary Encoding for Alternatives

![](_page_12_Picture_57.jpeg)

# Powers of 2

![](_page_13_Picture_97.jpeg)

Each additional bit doubles the number of possibilities

Start with one you know and double or halve until you have what you need

E.g., if you know 8 is 256, 10 must be 4 times as large or 1,024.

Memorize for 1, 4, 8, and 16 bits

#### Figure 3-3: Binary Encoding for Alternatives

- Quiz
	- How many flavors of ice cream can you represent in half a byte of storage?
	- How many bits do you need to represent 64 flavors of ice cream?

– How many bits do you need to represent 6 sales districts?

### Figure 3-4: ASCII and Extended ASCII

- ASCII Code to Represent Text
	- ASCII is the traditional binary code to represent text data
	- Seven bits per character
		- 2<sup>7</sup> (128) characters possible
	- Sufficient for all keyboard characters (including shifted values)
		- Capital letters (*A* is 1000001) (*A* is 65)
		- Lowercase letters (*a* is 1100001) (*a* is 97)
	- Each character is stored in a byte
		- The 8<sup>th</sup> bit in a byte normally is not used

## Figure 3-4: ASCII and Extended ASCII, Continued

- Extended ASCII
	- Used on PCs
	- Uses a full 8 bits per character
	- 2 8 (256) characters possible
	- Extra characters can represent formatting in word processing, etc.
- Converters
	- Text-to-ASCII and Text-to-Extended ASCII Converters are Readily Available on the Internet

### Binary Coding for Graphics Image

- Pixels
	- 1. Screen is divided into small squares called pixels (picture elements)

– 2. Each pixel has three dots—red, green, and blue. Sometimes a black dot too

![](_page_17_Figure_5.jpeg)

3. JPEG stores one byte per color (24 bits total)

This gives 256 intensity levels for each color or 16.8 million colors overall (256 $3$ )

# Binary Coding for Video

- Video is represented as a sequence of frames.
- Each frame is a graphical image as represented in the previous slid.
- How many frame per second?

# Binary Coding for sound

- Digitalization
- Sampling Rate

![](_page_19_Figure_3.jpeg)